# **Application: gvSIG desktop - gvSIG bugs #5211**

# **Importador de campos: capa y tabla de atributos como 2 tablas distintas**

03/26/2020 12:15 PM - Álvaro Anguix

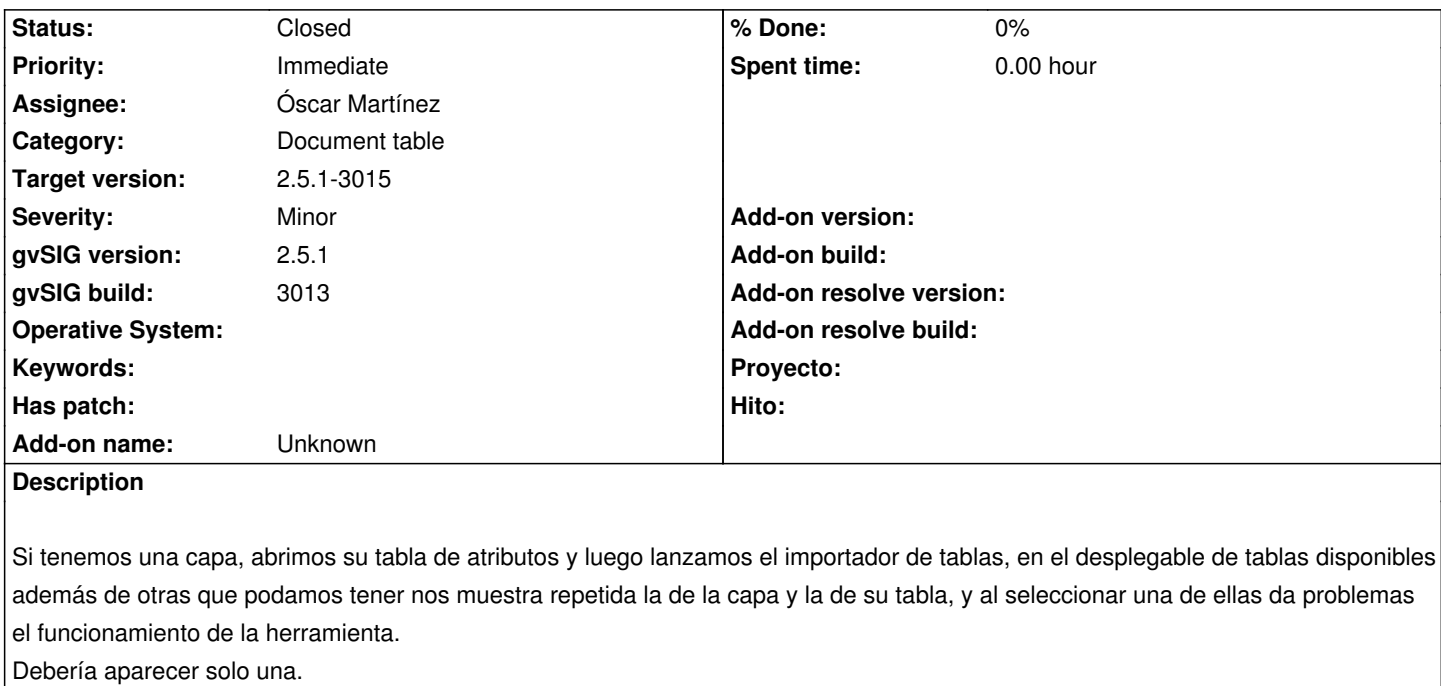

# **Related issues:**

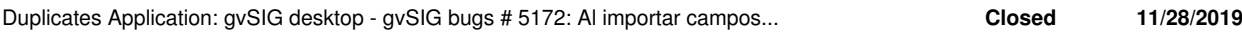

## **History**

#### **#1 - 04/13/2020 09:30 AM - Álvaro Anguix**

*- Category set to Document table*

## **#2 - 04/14/2020 10:18 PM - Óscar Martínez**

*- Assignee set to Óscar Martínez*

# **#3 - 04/15/2020 11:58 AM - Joaquín del Cerro Murciano**

*- Target version changed from 2.5.1-3044 to 2.5.1-3019-RC1 (rev. org.gvsig.desktop-2.0.278)*

## **#4 - 04/15/2020 11:59 AM - Joaquín del Cerro Murciano**

*- Priority changed from Normal to Immediate*

## **#5 - 04/15/2020 06:24 PM - Joaquín del Cerro Murciano**

*- Duplicates gvSIG bugs #5172: Al importar campos las tablas de los shp aparecen dos veces added*

## **#6 - 04/15/2020 06:25 PM - Joaquín del Cerro Murciano**

*- Status changed from New to Fixed*

# **#7 - 04/15/2020 06:25 PM - Joaquín del Cerro Murciano**

*- Target version changed from 2.5.1-3019-RC1 (rev. org.gvsig.desktop-2.0.278) to 2.5.1-3015*

# **#8 - 04/16/2020 02:10 PM - Álvaro Anguix**

*- Status changed from Fixed to Closed*